#### **Using the Census Application Programming Interface (API) with the American Community Survey (ACS)**

June 21, 2017

Javier Gomez, American Community Survey Office Tammy Anderson, DataWeb and Applications, U.S. Census **Bureau** 

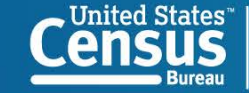

**U.S. Department of Commerce** Economics and Statistics Administration **NSLIS RUREAU** 

#### **Outline**

- **ACS Basics and Content**
- **Census API Basics**
- **Using the API**
- **Building an API Request**
- **Stay in Touch**
- **Questions?**

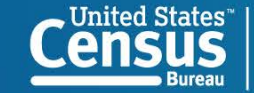

### **ACS Basics**

- Ongoing monthly survey sent to 3.5 million addresses per year to produce detailed population and housing estimates each year
	- Visit 20,000 Group Quarter facilities and sample approximately 194,000 residents each year
- Fully implemented in 2005 as replacement for the long form every ten years.
- Designed to produce *critical information on small areas and small population groups*  previously collected on the decennial long form
- Covers 35+ topics and supports over 300 known Federal Government uses
- Data released twice annually
	- 1-year estimates (Released in September)
	- 5-year estimates (Released in December)

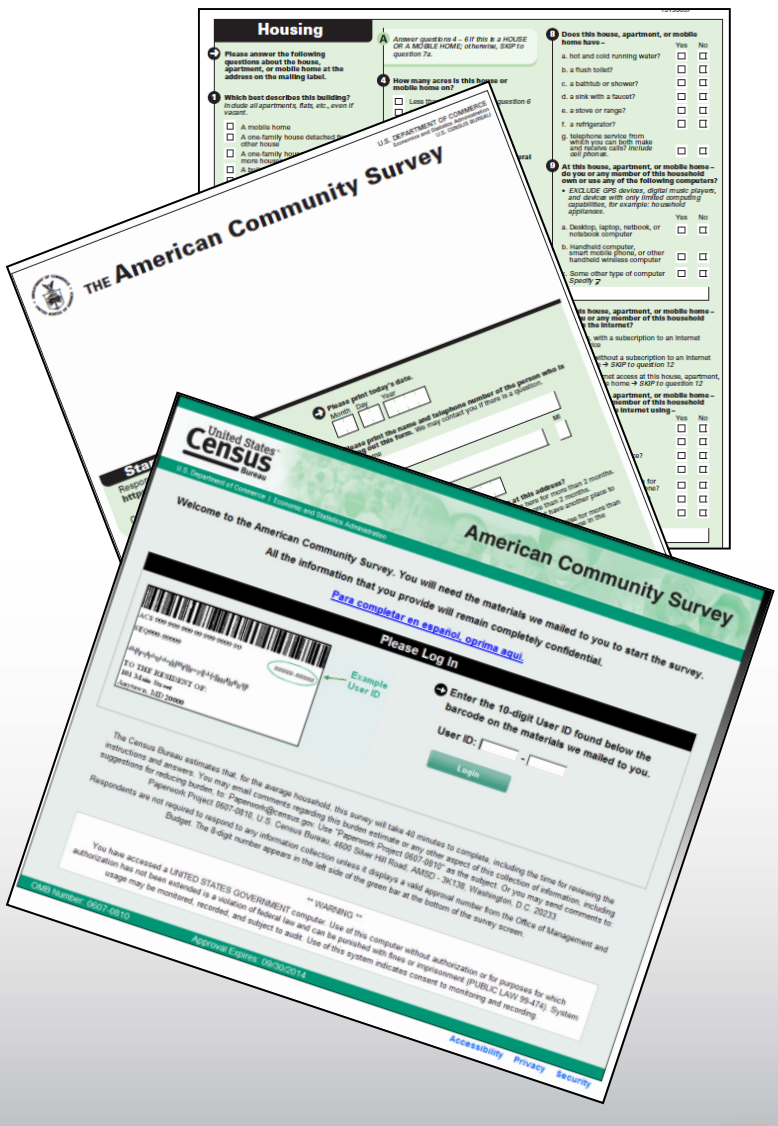

![](_page_2_Picture_10.jpeg)

### **ACS Content**

#### **Social**

Ancestry Citizenship Status Disability Status Educational Attainment & School Enrollment Fertility Grandparents as Caregivers Language Spoken at Home Marital History; Marital Status Migration/Residence 1 Year Ago Period of Military Service Place of Birth Undergraduate Field of Degree Veteran Status Year of Entry

#### **Demographic**

Age Hispanic or Latino Origin Race Relationship to Householder Sex

#### **Economic**

Commuting (Journey to Work) & Place of Work Employment Status Food Stamps/SNAP Health Insurance Coverage Income and Earnings Industry, Occupation, & Class of Worker Poverty Status Work Status Last Year

#### **Housing**

Bedrooms Computer and Internet Use House Heating Fuel Kitchen Facilities Occupancy/Vacancy Status Occupants Per Room Plumbing Facilities Rent Rooms Selected Monthly Owner Costs Telephone Service Available Tenure (Owner/Renter) Units in Structure Value of Home Vehicles Available Year Householder Moved into Unit Year Structure Built

#### **35+ Topics 1000**+ **Tables 11 Billion Estimates**

![](_page_3_Picture_10.jpeg)

![](_page_4_Picture_0.jpeg)

### **Census Geographic Concepts**

**Nation**

![](_page_4_Figure_3.jpeg)

![](_page_4_Picture_4.jpeg)

#### **Availability of ACS Data Products**

![](_page_5_Picture_86.jpeg)

census.gov/programs-surveys/acs/news/data-releases.html

![](_page_5_Picture_3.jpeg)

 $\overline{C}$ 

#### **Outline**

- ACS Basics and Content
- **Census API Basics**
- **Using the API**
- **Building an API Request**
- **Stay in Touch**
- **Questions?**

![](_page_6_Picture_7.jpeg)

## **The Census Data API**

- Application Programming Interface
- **Data Service**
- Enables data providers to expose data in a standardized way
- **Enables software developers to use** Census Bureau data within their applications

![](_page_7_Picture_5.jpeg)

**U.S. Department of Commerce** omics and Statistics Administration

![](_page_8_Picture_0.jpeg)

## **Advantages**

- Reduces the learning curve by standardizing across multiple datasets
- Access only the variables and geographies needed
- No need to host data on another server
- Gives immediate access to most current data
- No complex interface

![](_page_8_Picture_7.jpeg)

![](_page_9_Picture_0.jpeg)

#### **Uses**

■ Supports mobile and web applications

**• Drives interactive data visualizations** 

■ Connects to statistical analysis software like R

![](_page_9_Picture_5.jpeg)

**U.S. Department of Commerce** nomics and Statistics Administration

![](_page_10_Figure_1.jpeg)

![](_page_10_Picture_2.jpeg)

#### U.S. and World Population Clock &

![](_page_11_Picture_17.jpeg)

![](_page_11_Picture_2.jpeg)

 $\boxed{\bigcirc}$ 

#### **Features**

- Uses your preferences to create a list of top 25 places and gives you information about each one.
- Uses the GPS feature in your phone to provide you with statistics for your current location.
- Uses statistics that are powered by the American Community Survey, which provides information on more than 40 topics for every neighborhood in the nation, ranging from education to commuting.
- Share the app with your friends so that they can find their 25 ideal places.

The dwellr app is just one example of how the Census Bureau is following the Digital Government Strategy by making its statistics more available anywhere. anytime and in any place. The Census Bureau does not collect or retain any information using this application. All information is stored only on your phone.

![](_page_12_Figure_7.jpeg)

#### Source data tables

Full tables are available in the American FactFinder online tool and can also be accessed through the Census API.

The dwellr app uses the following tables from the American Community Survey 5 Year Estimates:

**Total Population** B01001. Sex by Age

![](_page_12_Picture_12.jpeg)

![](_page_13_Picture_0.jpeg)

![](_page_13_Picture_1.jpeg)

**U.S. Department of Commerce Economics and Statistics Administration U.S. CENSUS BUREAU** census.gov

**United States** 

**Bureau** 

#### **Outline**

- ACS Basics and Content
- **Census API Basics**
- **Using the API**
- **Building an API Request**
- **Stay in Touch**
- **Questions?**

![](_page_14_Picture_7.jpeg)

### **Example: American Community Survey**

#### https://api.census.gov/data/2013/acs1?get=NAME,B17001\_002E&for=state:\*

#### **B17001**

POVERTY STATUS IN THE PAST 12 MONTHS BY SEX BY AGE Universe: Population for whom poverty status is determined **O** 2013 American Community Survey 1-Year Estimates

#### $\ll$  < 1 - 18 of 104 >  $\gg$

![](_page_15_Picture_43.jpeg)

![](_page_15_Picture_7.jpeg)

![](_page_16_Picture_0.jpeg)

## **Output**

https://api.census.gov/data/2013/acs1?get=NAME,B17001\_002E&for=state:\*

#### **Returns data in json format that looks like this:**

[["NAME","B17001\_002E","state"], ["Alabama","883371","01"], ["Alaska","67016","02"], ["Arizona","1206460","04"], ["Arkansas","565469","05"], ["California","6328824","06"],

Continued…

![](_page_16_Picture_6.jpeg)

#### **Outline**

- ACS Basics and Content
- **Census API Basics**
- **Using the API**
- **Building an API Request**
- **Stay in Touch**
- **Questions?**

![](_page_17_Picture_7.jpeg)

## **API Request – Four Easy Steps**

![](_page_18_Figure_1.jpeg)

dataset you want to use

[https://api.census.gov/](https://api.census.gov/data.html) data.html [https://www.census.g](http://www.census.gov/developers/) ov/developers/

Identify items needed

Variable names /variables.html Geography codes (usually FIPS)

![](_page_18_Picture_6.jpeg)

## **API Request – Four Easy Steps**

![](_page_19_Figure_1.jpeg)

?get=variable,names,separat ed,by,commas &for=geography level:code

Attps://api.census.gov/data/2<br>13/acs1?get=NAME,B17001 Put it all together 013/acs1?get=NAME,B17001 \_002E&for=state:\*

![](_page_19_Picture_5.jpeg)

### **Example: American Community Survey**

#### https://api.census.gov/data/2013/acs1?get=NAME,B17001\_002E&for=state:\*

#### **B17001**

POVERTY STATUS IN THE PAST 12 MONTHS BY SEX BY AGE Universe: Population for whom poverty status is determined **O** 2013 American Community Survey 1-Year Estimates

#### $\ll$  < 1 - 18 of 104 >  $\gg$

![](_page_20_Picture_43.jpeg)

![](_page_20_Picture_7.jpeg)

#### **API Discovery Tool https://api.census.gov/data.html**

Census API: Datasets in /data/2013/acs1 and its descendants

![](_page_21_Picture_28.jpeg)

2 datasets

![](_page_21_Picture_4.jpeg)

**U.S. Department of Commerce Economics and Statistics Administration U.S. CENSUS BUREAU** census.gov

**22**

## **Start Your Request**

#### **https://api.census.gov/data**/2013/acs1 ?get=NAME,B17001\_002E&for=state:\*

![](_page_22_Picture_2.jpeg)

![](_page_22_Picture_3.jpeg)

![](_page_23_Picture_0.jpeg)

## **Add the Data Year**

https://api.census.gov/data**/2013**/acs1 ?get=NAME,B17001\_002E&for=state:\*

![](_page_23_Picture_3.jpeg)

![](_page_23_Picture_4.jpeg)

![](_page_24_Picture_0.jpeg)

## **Add the Dataset Name**

https://api.census.gov/data/2013**/acs1**?g et=NAME,B17001\_002E&for=state:\*

![](_page_24_Picture_3.jpeg)

![](_page_24_Picture_4.jpeg)

#### **https://api.census.gov/data/2013.html**

![](_page_25_Picture_22.jpeg)

![](_page_25_Picture_2.jpeg)

 $\boxed{\bigcirc}$ 

![](_page_26_Picture_0.jpeg)

## **Start Your Request**

https://api.census.gov/data/2013/acs1**?g et=**NAME,B17001\_002E&for=state:\*

![](_page_26_Figure_3.jpeg)

![](_page_26_Picture_4.jpeg)

![](_page_27_Picture_0.jpeg)

## **Add Your Variables**

https://api.census.gov/data/2013/acs1?g et= **NAME,B17001\_002E**&for=state:\*

![](_page_27_Picture_3.jpeg)

Find the variables you want here:

https://api.census.gov/d ata/2013/acs1/variables .html

![](_page_27_Picture_6.jpeg)

#### **https://api.census.gov/data/2013/acs1/variables .html**

![](_page_28_Picture_25.jpeg)

![](_page_28_Picture_2.jpeg)

 $\sqrt{2}$ 

## **Add Your Geography**

https://api.census.gov/data/2013/acs1 ?get=NAME,B17001\_002E**&for=state:\***

![](_page_29_Picture_2.jpeg)

![](_page_29_Picture_3.jpeg)

#### **https://api.census.gov/data/2013/acs1/ geography.html**

![](_page_30_Picture_25.jpeg)

![](_page_30_Picture_2.jpeg)

 $\overline{C}$ 

**U.S. Department of Commerce Economics and Statistics Administration U.S. CENSUS BUREAU** census.gov

**31**

#### **https://api.census.gov/data/2013/acs1/example s.html**

![](_page_31_Picture_31.jpeg)

![](_page_31_Picture_2.jpeg)

 $\overline{C}$ 

## **Put it all Together**

#### **https://api.census.gov/data/2013/acs1 ?get=NAME,B17001\_002E&for=state:\***

[["NAME","B17001\_002E","state"], ["Alabama","883371","01"], ["Alaska","67016","02"], ["Arizona","1206460","04"], ["Arkansas","565469","05"], ["California","6328824","06"], Continued…

![](_page_32_Picture_3.jpeg)

### **Resource Links**

Census Developers Page:

- <https://www.census.gov/developers/>
- API Discovery Tool:
	- [https://api.census.gov/data.html](http://api.census.gov/data.html)
	- [https://api.census.gov/data.xml](http://api.census.gov/data.xml)
	- **https://api.census.gov/data.json**

Convert JSON to CSV data:

**[https://www.convertcsv.com/json-to-csv.htm](http://www.convertcsv.com/json-to-csv.htm)** 

![](_page_33_Picture_9.jpeg)

#### **Developers Page www.census.gov/developers/**

![](_page_34_Picture_25.jpeg)

**View All Available APIs** 

![](_page_34_Picture_3.jpeg)

### **Available APIs for ACS**

#### **www.census.gov/data/developers/data-sets.html**

![](_page_35_Picture_23.jpeg)

![](_page_35_Picture_3.jpeg)

## **Available APIs for ACS**

- ACS 1-Year Data (2011-2015)
- ACS 3-Year Data (2012-2013)
- ACS 5-Year Data (2009-2015)
- **ACS Migration Flows (2009-2014)**
- Supplemental (2014-2015)

![](_page_36_Picture_6.jpeg)

**U.S. Department of Commerce** Economics and Statistics Administration **SUS BURFAU** 

## **Register for a Key**

![](_page_37_Picture_23.jpeg)

![](_page_37_Picture_2.jpeg)

 $\boxed{\bigcirc}$ 

![](_page_38_Picture_0.jpeg)

#### Contact: DataWeb Help Desk [dsd.ferrett@census.gov](mailto:dsd.ferrett@census.gov) 1-866-437-0171

![](_page_38_Picture_2.jpeg)

#### **Outline**

- ACS Basics and Content
- **Census API Basics**
- **Using the API**
- **Building an API Request**
- **Stay in Touch**
- **Questions?**

![](_page_39_Picture_7.jpeg)

## **Source Us!**

U.S. Census Bureau's *[YYYY-YYYY]* American Community Survey *[1/5]*-year *PUMS [estimates/statistics/data release]*

![](_page_40_Picture_2.jpeg)

"As the topic of who bikes in Philly always seems to be a hot topic of conversation on social media, we reached out again for some further analysis of cycling demographics. Econsult researcher Caitlin Furio crunched the numbers for us from the **2008-2012 Public Use Microdata Sample (PUMS) data from the ACS**…"

[http://www.philly.com/philly/news/Who\\_bikes\\_drives\\_walks\\_or\\_rides\\_transit\\_to\\_work\\_in\\_Philly.html](http://www.philly.com/philly/news/Who_bikes_drives_walks_or_rides_transit_to_work_in_Philly.html)

#### **HUFFPOST BUSINESS**

*"Homeownership rates are calculated from the 2013 American Community Survey (ACS) Public Use Microdata Sample (PUMS) and are based on whether the head of household, spouse, or unmarried partner is a veteran. "*

[http://www.huffingtonpost.com/jed-kolko/where-veterans-live\\_b\\_6134066.html](http://www.huffingtonpost.com/jed-kolko/where-veterans-live_b_6134066.html)

![](_page_40_Picture_8.jpeg)

*Household- and individual-level data are based on the. 2012 5-Year American Community Survey (ACS) Public Use Microdata Sample (PUMS)* [http://www.citylab.com/housing/2014/08/where-private-school-enrollment-is-highest-and-lowest-across-the-](http://www.citylab.com/housing/2014/08/where-private-school-enrollment-is-highest-and-lowest-across-the-us/375993/)

us/375993/

![](_page_40_Picture_11.jpeg)

**U.S. Department of Commerce** Economics and Statistics Administration SUS BUREAU

### **Continue the Conversation #ACSdata**

![](_page_41_Picture_1.jpeg)

Sign up for and manage alerts at [https://public.govdelivery.com/acco](https://public.govdelivery.com/accounts/USCENSUS/subscriber/new) unts/USCENSUS/subscriber/new

![](_page_41_Picture_3.jpeg)

More information on the American Community Survey: [www.census.gov/acs](http://www.census.gov/acs)

![](_page_41_Picture_5.jpeg)

facebook.com/uscensusbureau

![](_page_41_Picture_7.jpeg)

twitter.com/uscensusbureau

![](_page_41_Picture_9.jpeg)

youtube.com/user/uscensusbureau

![](_page_41_Picture_11.jpeg)

(800) 923-8282 or (301) 763-1405

![](_page_41_Picture_13.jpeg)

instagram.com/uscensusbureau

![](_page_41_Picture_15.jpeg)

Email us at: acso.users.support@census.gov

![](_page_41_Picture_17.jpeg)

pinterest.com/uscensusbureau

![](_page_41_Picture_19.jpeg)

linkedin.com/company/us-census-bureau

![](_page_41_Picture_21.jpeg)

# **E. AMERICAN COMMUNITY SURVEY**<br> **COMMUNITY SURVEY**<br>
COMMUNITY SURVEY

- **Purpose:** 
	- Improve understanding of the value and utility of ACS data.
	- **Promote information sharing among data users about key ACS data** issues and applications
- Membership is free and open to all interested ACS data users
- Webinars and special sessions at professional meetings planned
- Users group website and online community
- API Group at:

https://acsdatacommunity.prb.org/acs-data-products- resources/api/f/15/t/158

#### acsdatacommunity.prb.org

![](_page_42_Picture_10.jpeg)

**U.S. Department of Commerce Economics and Statistics Administration IIS BUREAU** 

## **Need Local Stats?**

**Assistance Near You!** 

Our regional data staff can help you access local statistics from the ACS or offer training to help build your skills. Contact us at: 1-844-ASK-DATA (1-844-275-3282)

census.askdata@census.gov

![](_page_43_Figure_4.jpeg)

![](_page_44_Picture_0.jpeg)

![](_page_44_Picture_1.jpeg)

**U.S. Department of Commerce**<br>Economics and Statistics Administration U.S. CENSUS BUREAU<br>census.gov

**45**